**کد منطقه برای سوابق تحصیلی** از جمله اطالعات ضروری و در عین حال مهم در زمان کامل کردن فرم ثبت نام .آزمون سراسری ورودی دانشگاه ها به شمار می رود

از این رو، داوطلبان و متقاضیان مشمول کنکور لزوماً باید اقدامات لازم را جهت **دریافت کد منطقه برای سوابق** با توجه به نزدیک شدن به زمان ثبت نام کنکور دریافت برای ثبت نام کنکور و همین طور .**تحصیلی** را انجام دهند .اطلاع از نحوه دریافت آن برای داوطلبان و مشمولان اهمیت بیدا می کند

اگر می خواهید از نحوه دریافت **کد منطقه برای سوابق تحصیلی** یا ناحیه اخذ مدرک پیش دانشگاهی و کد منطقه یا .ناحیه اخذ مدرک دیپلم مطلع شوید مطالعه مقاله حاضر را به شما توصیه می کنیم. با **ایران تحصیل** همراه باشید

از سراسر کشور از طریق تلفن ثابت با مرکز برای دریافت کد منطقه جهت دریافت سوابق تحصیلی از سامانه سنجش .تماس حاصل فرمایید مشاوره **[ایران تحصیل](https://irantahsil.org/)**

(تماس از استان تهران) 9099072952تماس از سراسر کشور و 9099072952

تماس از طریق تلفن ثابت بدون گرفتن کد پاسخگویی از 8 صبح الی 12 شب حتی ایام تعطیل

#### **کد منطقه برای سوابق تحصیلی چیست؟**

شاید برای بسیاری از شما داوطلبان عزیز این سوال مطرح شده باشد که کد مذکور چه می تواند باشد و اثر آن در برگزاری آزمون ورودی دانشگاه ها به چه شکل است؟

در جواب باید عرض کنیم که هر کدام از مناطق در استان های ایران یک کد منطقه دارند که اطالع از این کد برای .ضرورت دارد افراد متقاضی شرکت در **[ثبت نام کنکور سراسری](https://irantahsil.org/%D8%AB%D8%A8%D8%AA-%D9%86%D8%A7%D9%85-%DA%A9%D9%86%DA%A9%D9%88%D8%B1-%D8%B3%D8%B1%D8%A7%D8%B3%D8%B1%DB%8C/)**

اطالع داوطلب از کد منطقه یا ناحیه اخذ دیپلم و همین طور **کد منطقه یا ناحیه اخذ مدرک پیش دانشگاهی** برای .دستیابی به کد سوابق تحصیلی ضرورت دارد

مورد دیگر این که، تعیین کد منطقه بر طبق منطقه ای که داوطلب از آن جا مدرک دیپلم و پیش دانشگاهی خود را اخذ .کرده صورت می گیرد

به عبارت دیگر، این کد هیچ ارتباطی به محل اقامت فعلی داوطلبان ندارد. با توجه به تغییرات پی در پی و هر ساله به .وجود آمده در آموزش و پرورش ایران به هیچ وجه امکان فراهم کردن لیستی از کدها وجود ندارد

در نتیجه هر داوطلب باید در همان زمان ثبت نام آزمون سراسری ورودی دانشگاه کد منطقه یا ناحیه اخذ مدرک پیش .دانشگاهی و یا **کد منطقه یا ناحیه اخذ مدرک دیپلم** خود را دریافت کنید

**جهت دریافت کد منطقه برای سوابق تحصیلی باید به سایت سازمان سنجش مراجعه کنید** 

**دریافت کد منطقه برای سوابق تحصیلی** 

دقیقاً همزمان با ثبت نام داوطلبان در آزمون ورودی دانشگاه ها سازمان سنجش اقدام به قرار دادن نرم افزار دریافت کد .منطقه برای سوابق تحصیلی در سایت خود می کند

شما داوطلب گرامی فراموش نکنید که قبل از هر کاری جهت تکمیل فرم اطالعات فردی و آموزشی ثبت نام باید از .اقدام کنید طریق این نرم افزار نسبت به دریافت **کد منطقه برای ثبت نام کنکور**

جهت دریافت کد منطقه یا ناحیه اخذ مدرک دیپلم باید اسم منطقه ای که دوران متوسطه خود را در آن به پایان رسانده اید .را درج کنید

همین طور برای اطالع از کد منطقه یا ناحیه اخذ مدرک پیش دانشگاهی باید نام منطقه محل اخذ گواهی نامه پیش .دانشگاهی خود را در کادر جستجو وارد نمایید

**.بر روی لینک قرمز کلیک نمایید جهت اطالع از نحوه [ثبت کد سوابق تحصیلی پیش دانشگاهی](https://irantahsil.org/%d8%ab%d8%a8%d8%aa-%da%a9%d8%af-%d8%b3%d9%88%d8%a7%d8%a8%d9%82-%d8%aa%d8%ad%d8%b5%db%8c%d9%84%db%8c-%d9%be%db%8c%d8%b4-%d8%af%d8%a7%d9%86%d8%b4%da%af%d8%a7%d9%87%db%8c/)**

**نحوه دریافت کد منطقه برای ثبت نام کنکور** 

.شوید **[org.sanjesh](http://www.sanjesh.org/)**برای دریافت این کد در ابتدا باید وارد سامانه اطالع رسانی سازمان سنجش به آدرس

[caption id="attachment\_96261" align="aligncenter" width="600"]

## ednowo Jaw Ap dy Cin

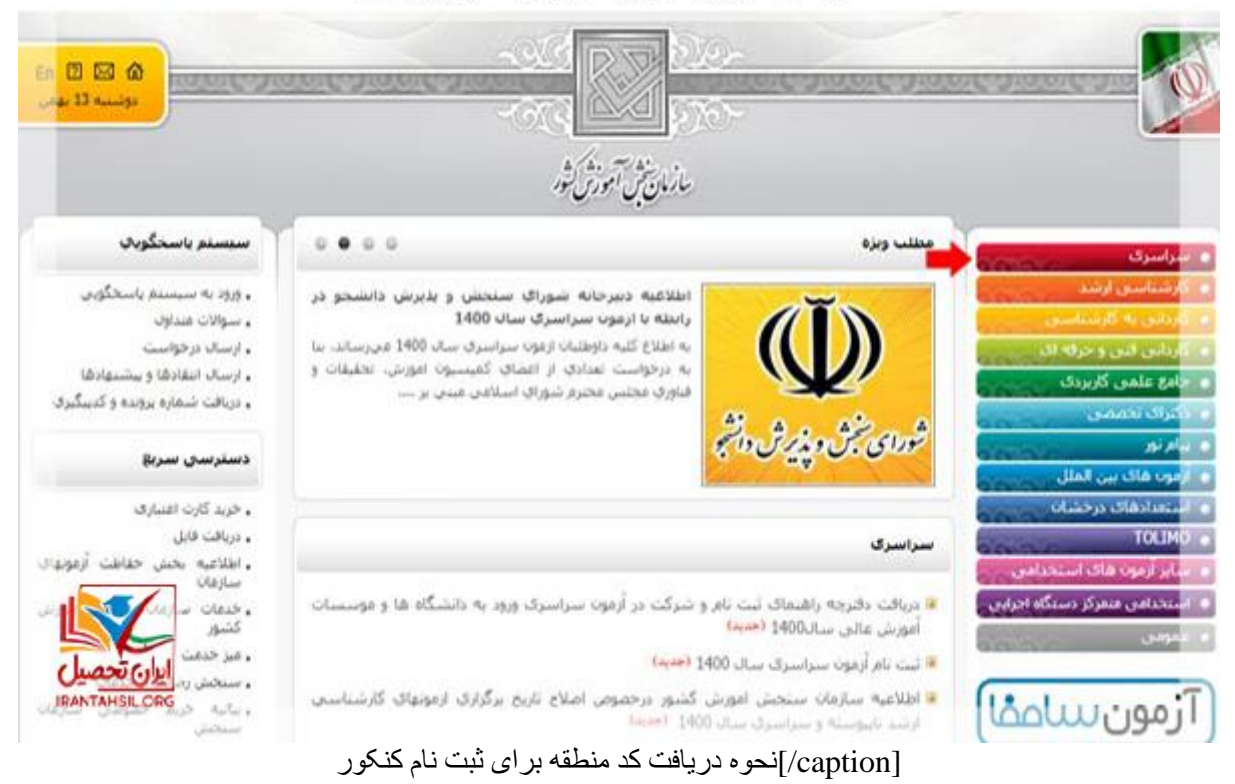

.سپس بر روی لینکی با عنوان "ثبت نام آزمون سراسری" کلیک نمایید

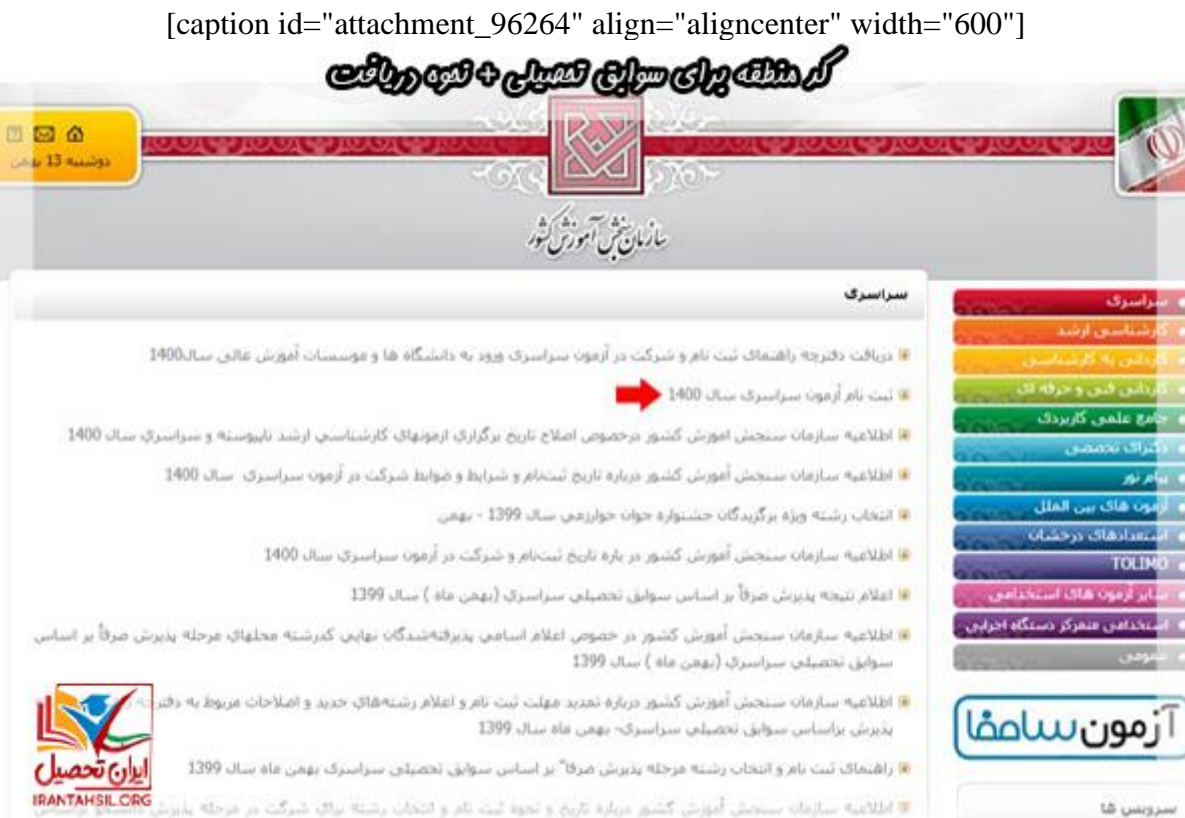

سنجش أموزش كشبور مربارة تاريخ وانحوة لاد subtitle or Lo all mills 1396 it ... fate [caption/[دریافت کد منطقه برای ثبت نام کنکور

.سپس در صفحه نمایان شده گزینه "کد بخش" را از **منوی اطالعات مورد نیاز** انتخاب نمایید

[caption id="attachment\_96270" align="aligncenter" width="600"]

**chyworth Apulatio** 

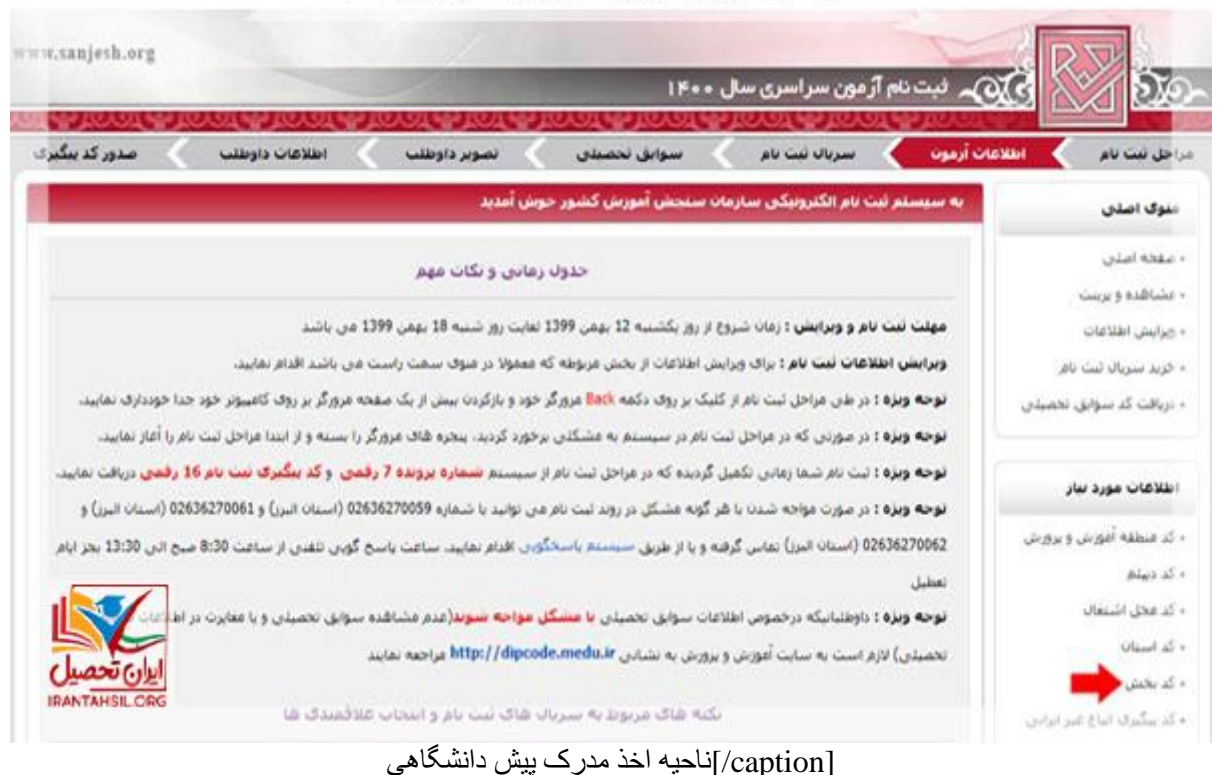

در ادامه استان و شهرستان محل اخذ مدرک دیپلم یا پیش دانشگاهی خود را انتخاب کرده و بر روی دکمه **جستجو** کلیک .نمایید

[caption id="attachment\_96271" align="aligncenter" width="600"]

# edgeste dus dipolitika

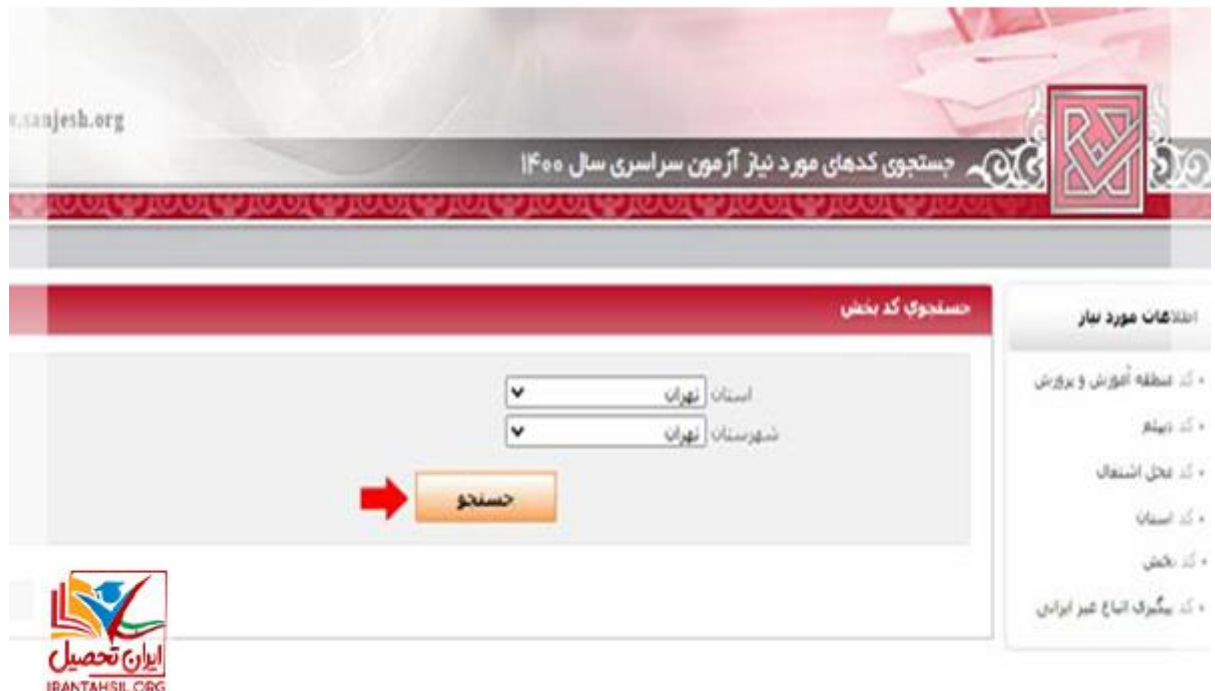

### [caption/[ناحیه اخذ مدرک دیپلم

بعد از انتقال به صفحه ی بعد لیستی از تمام مناطق استان مورد نظر را مشاهده می کنید که باید کد مربوط به منطقه اخذ .مدرک تحصیلی خود را از میان آن ها استخراج نمایید

[caption id="attachment\_96272" align="aligncenter" width="600"]

**choose dus du dram** 

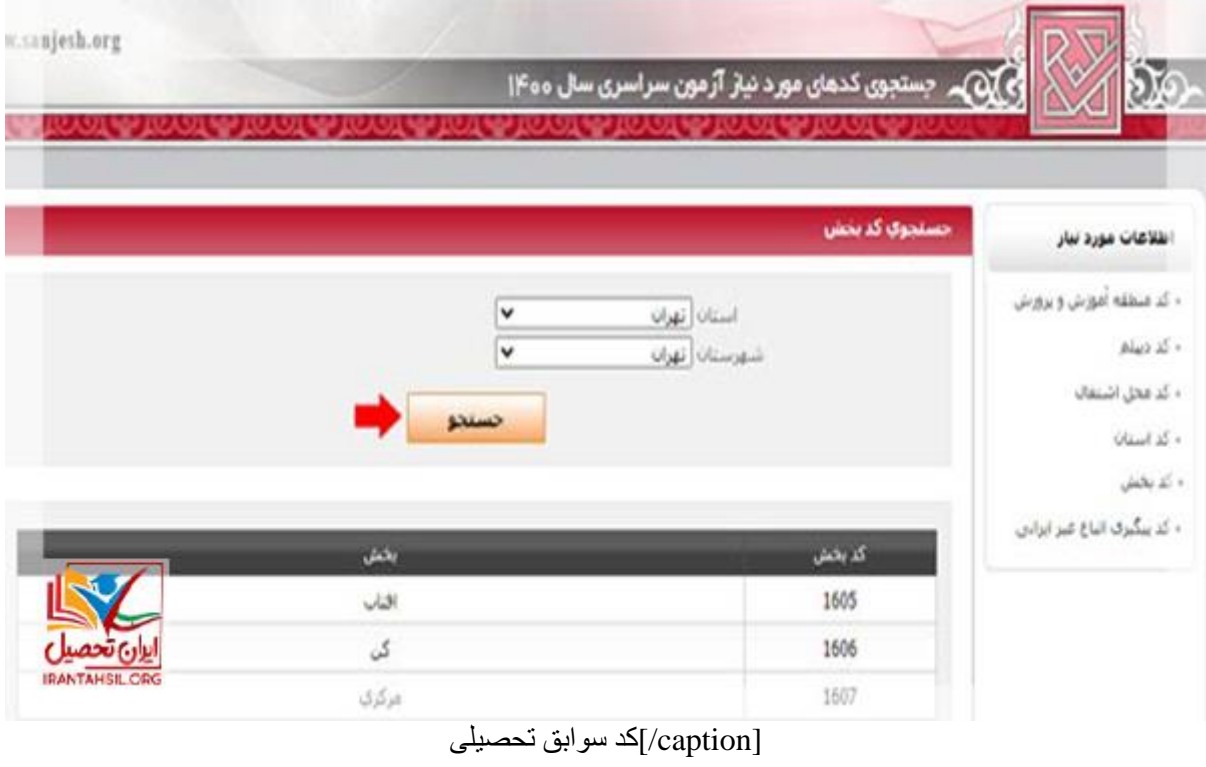

جهت دریافت کد سوابق تحصیلی به صفحه اول سامانه ثبت نام بازگردید و از منوی اصلی، گزینه دریافت کد سوابق .تحصیلی را انتخاب کنید

[caption id="attachment\_96274" align="aligncenter" width="600"]

**chyworth Apulatio** 

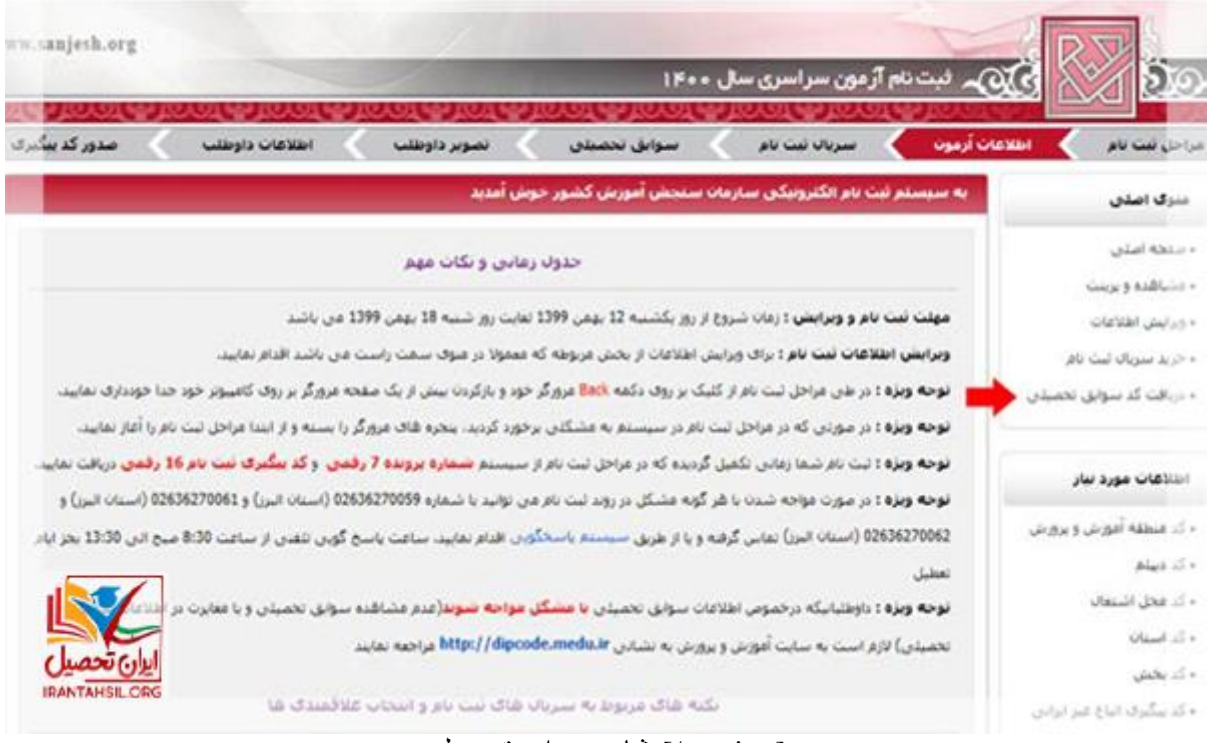

[caption/[مشاهده سوابق تحصیلی

**برای** " در مرحله بعد می بایست نکات ذکر شده در صفحه را به دقت مورد مطالعه قرار داده و نهایتا بر روی عبارت ،. کلیک نمایید"**مشاهده سوابق تحصیلی اینجا را کلیک کنید**

[caption id="attachment\_96275" align="aligncenter" width="600"]

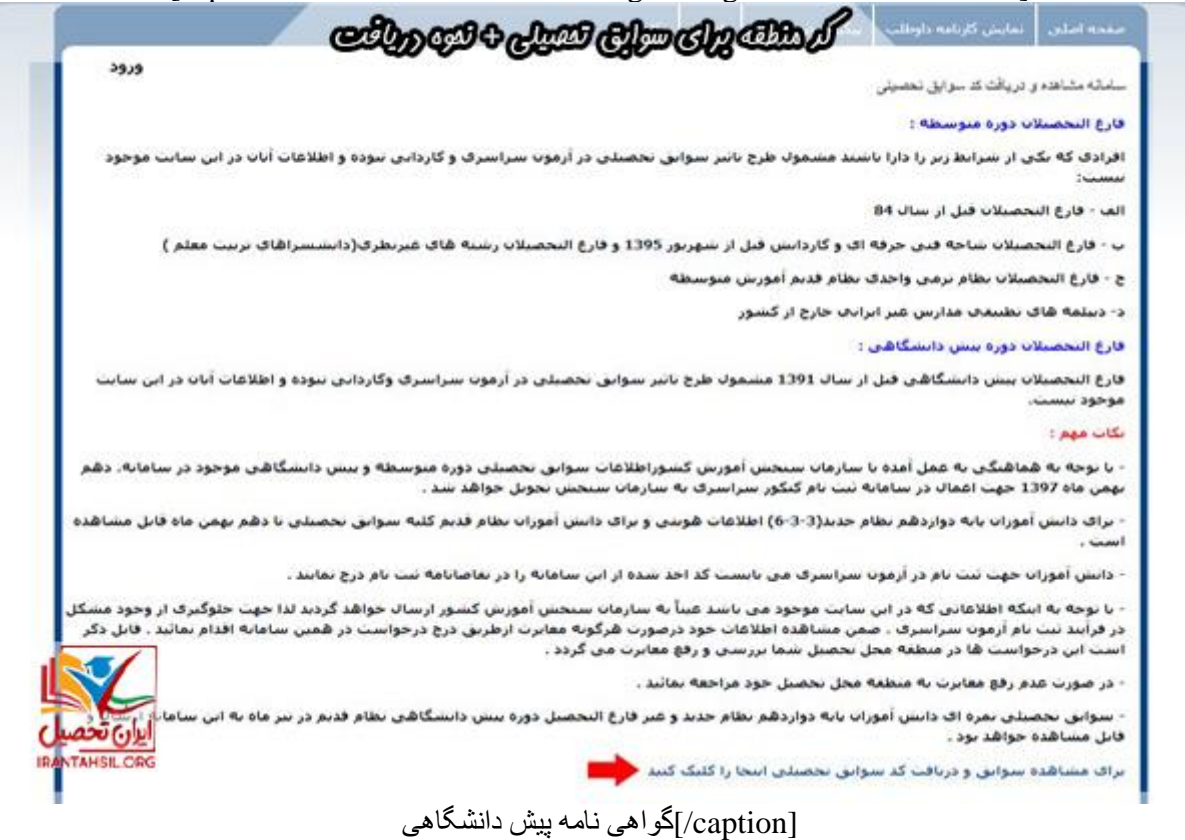

در ادامه کادرهایی را مشاهده می کنید که الزم است به ثبت اطالعات خواسته شده در آن ها اقدام نموده و بر روی دکمه ."ورود" کلیک نمایید

[caption id="attachment\_96290" align="aligncenter" width="600"]

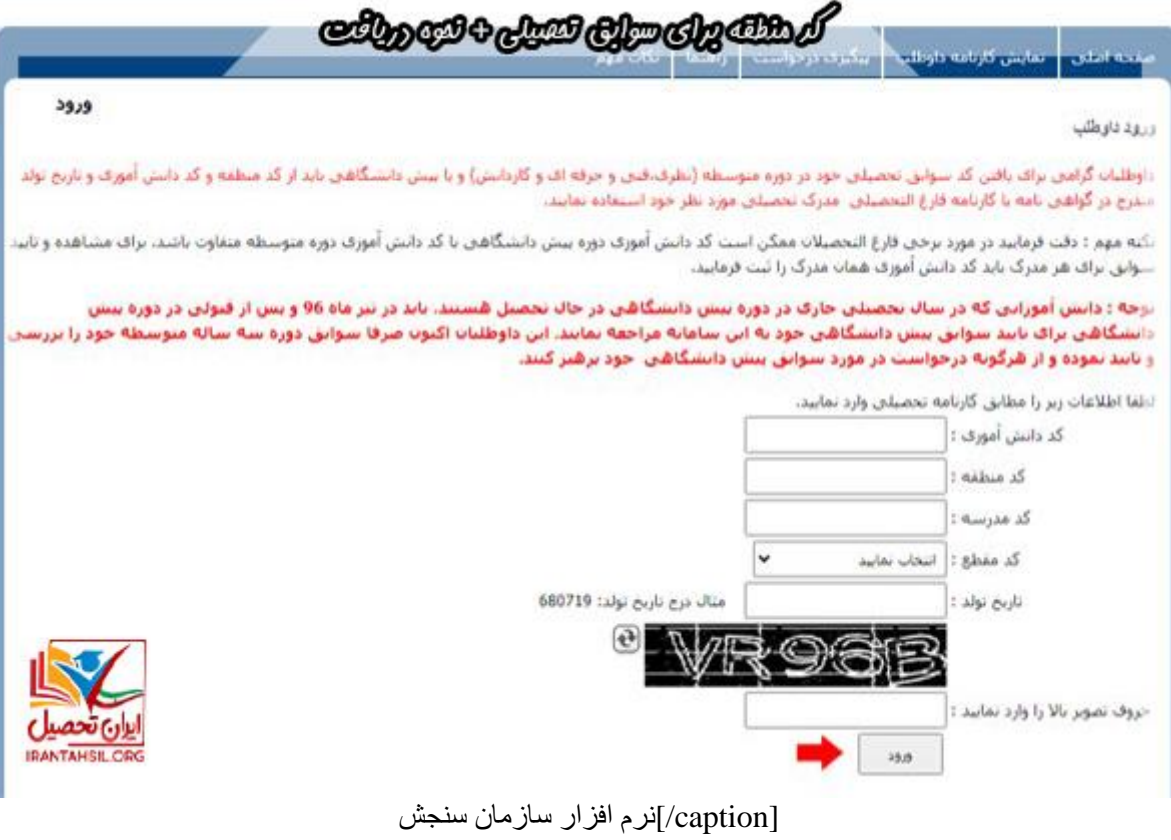

.در نهایت می توانید کد سوابق تحصیلی خود را مشاهده و دریافت کنید

**بر روی لینک و [اعالم نتایج انتخاب رشته براساس سوابق تحصیلی](https://irantahsil.org/%d8%a7%d8%b9%d9%84%d8%a7%d9%85-%d9%86%d8%aa%d8%a7%db%8c%d8%ac-%d8%a7%d9%86%d8%aa%d8%ae%d8%a7%d8%a8-%d8%b1%d8%b4%d8%aa%d9%87-%d8%a8%d8%b1%d8%a7%d8%b3%d8%a7%d8%b3-%d8%b3%d9%88%d8%a7%d8%a8%d9%82-%d8%aa/) جهت [ورود به سامانه دریافت کد سوابق تحصیلی](https://irantahsil.org/dipcode-medu-ir/) .قرمز کلیک نمایید**

مورد مهم و قابل ذکر این که، در نرم افزار سازمان سنجش به جز دریافت این کد امکان دریافت کد استان، کد محل .اشتغال و کد بخش هم وجود دارد

زیرا این اطالعات را باید در زمان ثبت نام آزمون سراسری ورودی دانشگاه ها در فرم ثبت نام موجود در سایت .سنجش وارد کنید

**چه کسانی باید کد سوابق تحصیلی را دریافت کنند؟** 

همان گونه که در باال اشاره کردیم دریافت کد منطقه جهت اخذ کد سوابق تحصیلی پیش دانشگاهی و یا دیپلم امری .ضروری برای هر داوطلب است

هستند باید عرض کنیم داوطلبانی که اما در مورد این که چه گروهی از داوطلبان مشمول دریافت **[کد سوابق دیپلم](https://irantahsil.org/%da%a9%d8%af-%d8%b3%d9%88%d8%a7%d8%a8%d9%82-%d8%af%db%8c%d9%be%d9%84%d9%85-%da%86%db%8c%d8%b3%d8%aa%d8%9f/)** مدرک دیپلم خود را در یکی از رشته های گروه نظری یعنی انسانی، تجربی و ریاضی از سال 1384 به بعد اخذ کرده .باشند باید برای دریافت این کد اقدام کنند

فقط فراموش نشود که ابتدا باید از دریافت کد منطقه مطمئن شوند. بعالوه، آن دسته از داوطلبان که گواهی نامه پیش دانشگاهی خود را در رشته های گروه نظری از سال 1391 به بعد اخذ کرده اند باید در کنار دریافت کد منطقه برای .دریافت کنند سوابق تحصیلی دیپلم کد پیش دانشگاهی را نیز از طریق **[سایت سازمان سنجش](https://irantahsil.org/sanjesh-org/)**

**.بر روی لینک قرمز کلیک نمایید و [ثبت نام با سوابق تحصیلی](https://irantahsil.org/%d8%ab%d8%a8%d8%aa-%d9%86%d8%a7%d9%85-%d8%a8%d8%a7-%d8%b3%d9%88%d8%a7%d8%a8%d9%82-%d8%aa%d8%ad%d8%b5%db%8c%d9%84%db%8c/) جهت [مشاهده دریافت کد سوابق تحصیلی](https://irantahsil.org/dipcode-medu-ir/)**

### **نکات مهم**

آن گروه از داوطلبانی که در زمان ثبت نام کنکور به جای گواهی نامه پیش دانشگاهی مدرک کاردانی دارند نیازی به . .دریافت کد سوابق تحصیلی پیش دانشگاهی ندارند

افراد دارای مدرک دیپلم کارودانش و یا فنی حرفه ای الزامی در درج کد سوابق تحصیلی در فرم ثبت نام خود ندارند. . .اما دریافت کد منطقه برایشان ضرورت دارد

از سراسر کشور از طریق تلفن ثابت با مرکز مشاوره **[ایران تحصیل](https://irantahsil.org/)** برای نحوه دریافت کد منطقه برای سوابق تحصیلی .تماس حاصل فرمایید

(تماس از استان تهران) 9099072952تماس از سراسر کشور و 9099072952

تماس از طریق تلفن ثابت بدون گرفتن کد پاسخگویی از 8 صبح الی 12 شب حتی ایام تعطیل